<<Dreamweaver CS3+ASP

<<Dreamweaver CS3+ASP

- 13 ISBN 9787121069260
- 10 ISBN 7121069261

出版时间:2008-10

页数:371

PDF

更多资源请访问:http://www.tushu007.com

## $\leq$ Dreamweaver CS3+ASP $\Rightarrow$

 $\begin{minipage}{0.9\linewidth} \begin{tabular}{l} \multicolumn{2}{c} \textbf{CSS} \\ \multicolumn{2}{c}{} & \multicolumn{2}{c}{} & \multicolumn{2}{c}{} \\ \multicolumn{2}{c}{} & \multicolumn{2}{c}{} & \multicolumn{2}{c}{} \\ \multicolumn{2}{c}{} & \multicolumn{2}{c}{} & \multicolumn{2}{c}{} \\ \multicolumn{2}{c}{} & \multicolumn{2}{c}{} & \multicolumn{2}{c}{} \\ \multicolumn{2}{c}{} & \multicolumn{2}{c}{} & \multicolumn{2}{c}{} \\ \multicolumn{2}{c}{} & \multicolumn{2}{$  $\text{CSS}$  and  $\text{ASP}$  and  $\text{ASP}$  and  $\text{Web}$ 

Dreamweaver CS3 ASP

# $\leq$ Dreamweaver CS3+ASP $\Rightarrow$

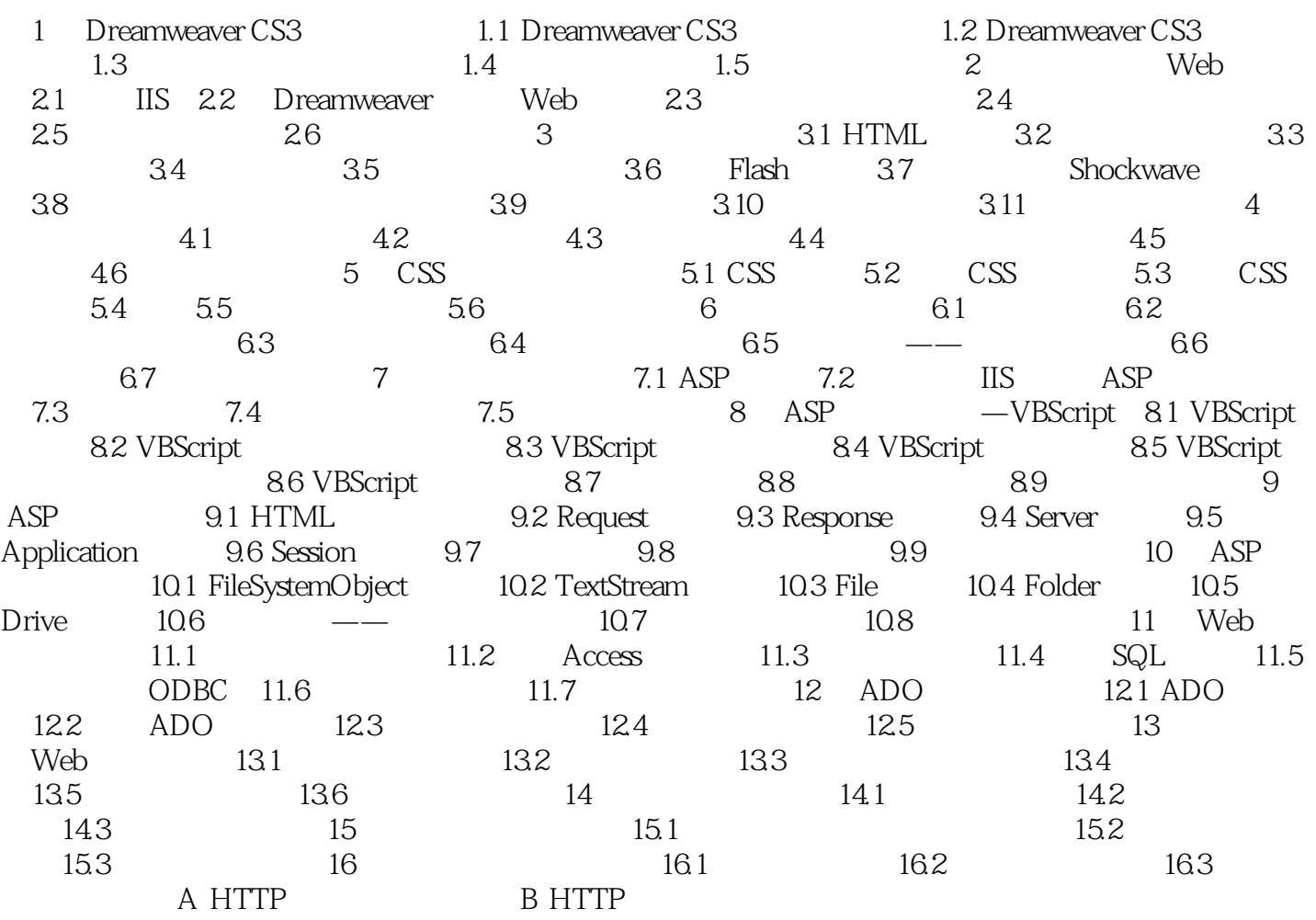

# <<Dreamweaver CS3+ASP

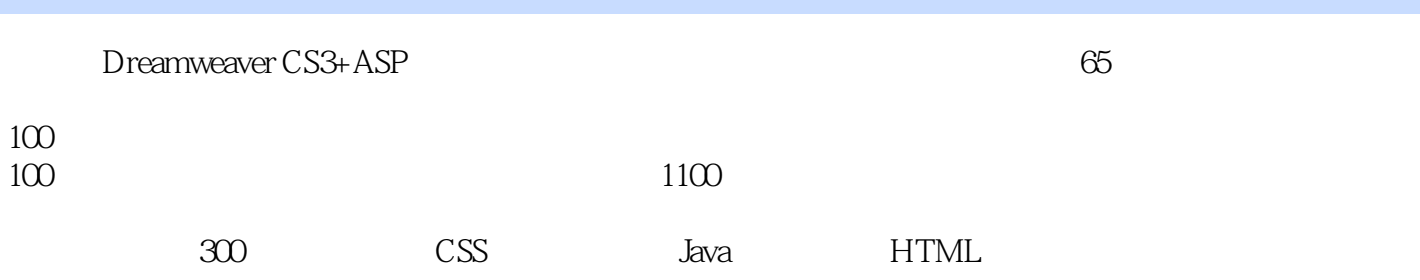

# $\leq$ Dreamweaver CS3+ASP $\Rightarrow$

本站所提供下载的PDF图书仅提供预览和简介,请支持正版图书。

更多资源请访问:http://www.tushu007.com